# **horizon-webadmin - Feature - Fonctionnalité #1105**

# **Ajouter l'option -b dans le lancement des commandes hst**

25/01/2011 16:35 - Gilles Seban

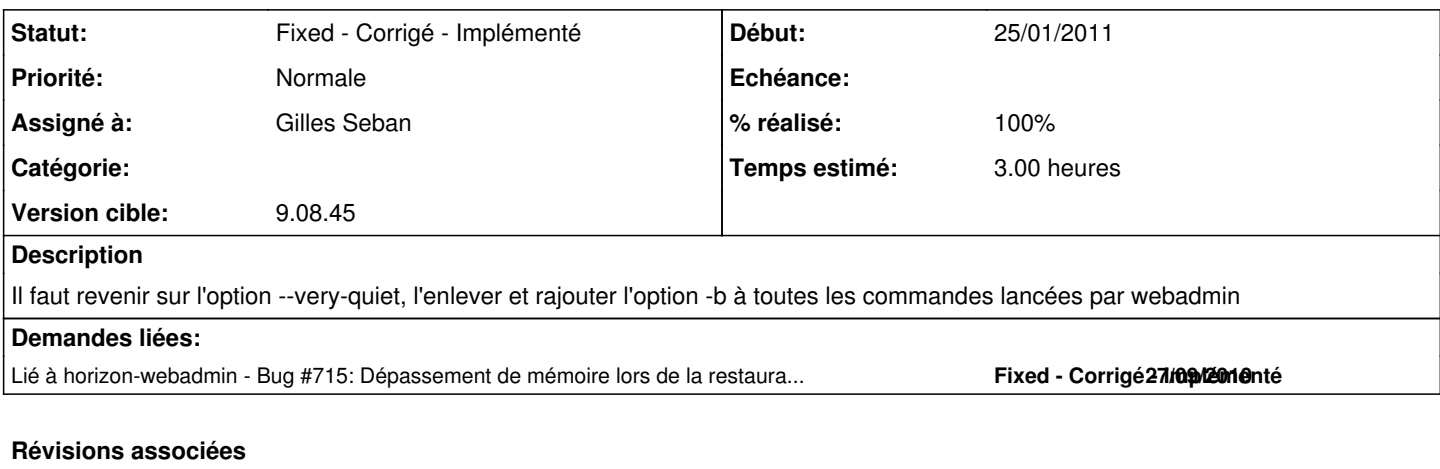

### **Révision 5f447d59 - 26/01/2011 10:36 - Gilles Seban**

Fix #1105 sur les chk user

### **Historique**

#### **#1 - 26/01/2011 11:37 - Gilles Seban**

*- Statut changé de New - Nouveau à Fixed - Corrigé - Implémenté*

*- Assigné à mis à Gilles Seban*

*- % réalisé changé de 0 à 100*

les remplacements de chaine sur les horizon-check, ne se faisaient que sur la première occurence, j'ai modifié le remplacement et remplacé --very-quiet par -b